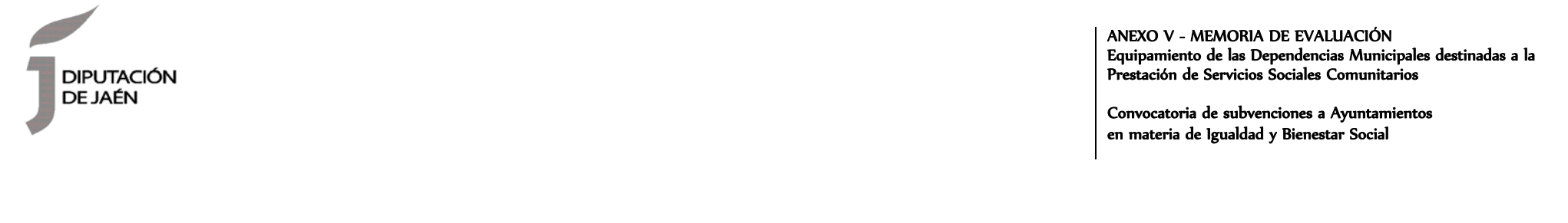

**AÑO DE LA CONVOCATORIA \_\_\_\_\_\_\_\_\_\_\_**

## **Ayuntamiento:**

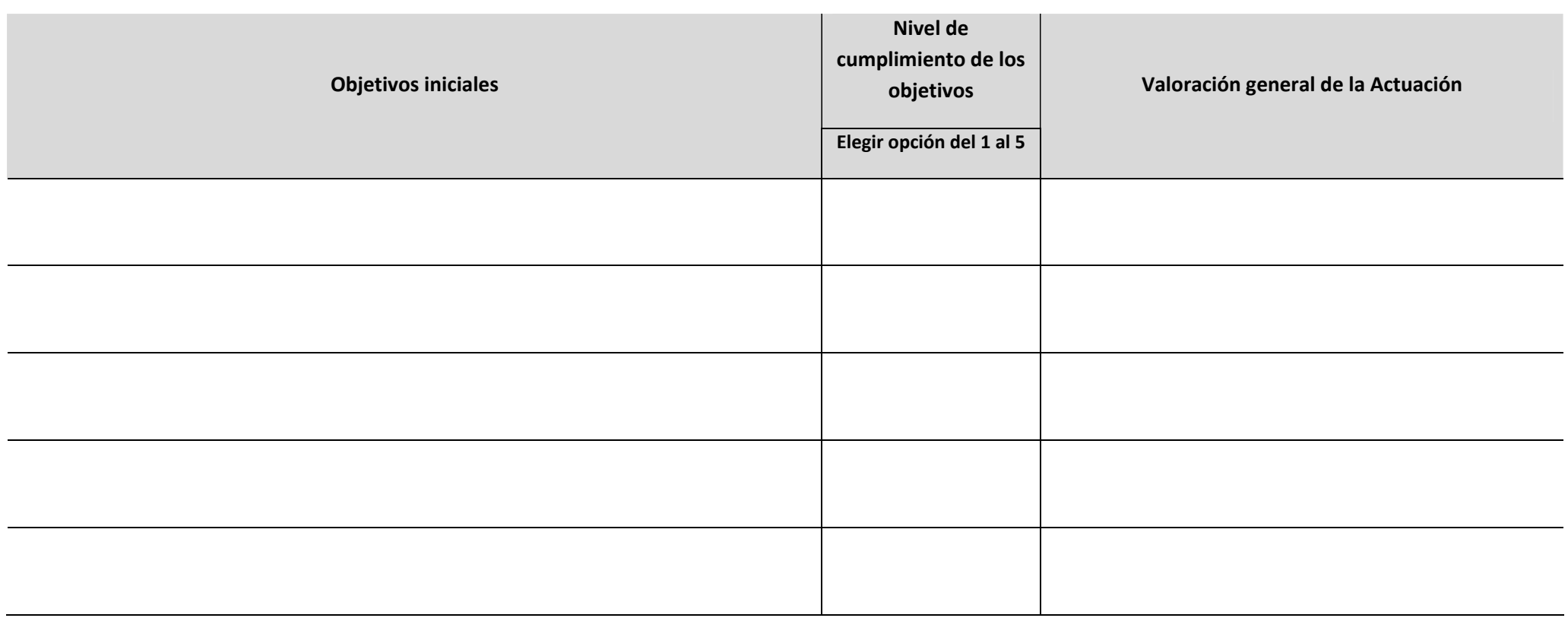

## Diputación Provincial de Jaén

Área de Igualdad y Bienestar Social

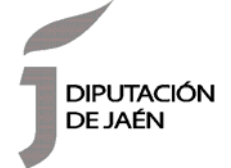

ANEXO V - MEMORIA DE EVALUACIÓN Equipamiento de las Dependencias Municipales destinadas a la Prestación de Servicios Sociales Comunitarios

Convocatoria de subvenciones a Ayuntamientos en materia de Igualdad y Bienestar Social

**Presupuesto ejecutado:**

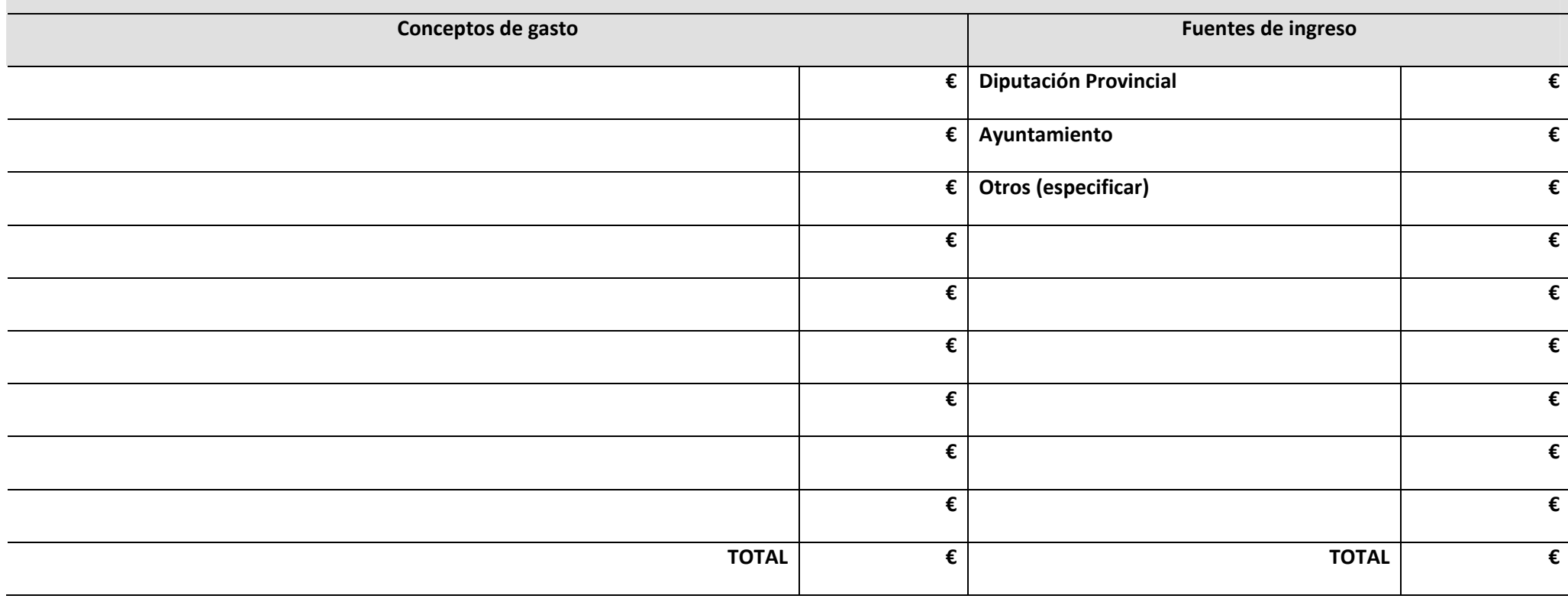

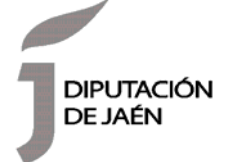

## ANEXO V - MEMORIA DE EVALUACIÓN Equipamiento de las Dependencias Municipales destinadas a la Prestación de Servicios Sociales Comunitarios

Convocatoria de subvenciones a Ayuntamientos en materia de Igualdad y Bienestar Social

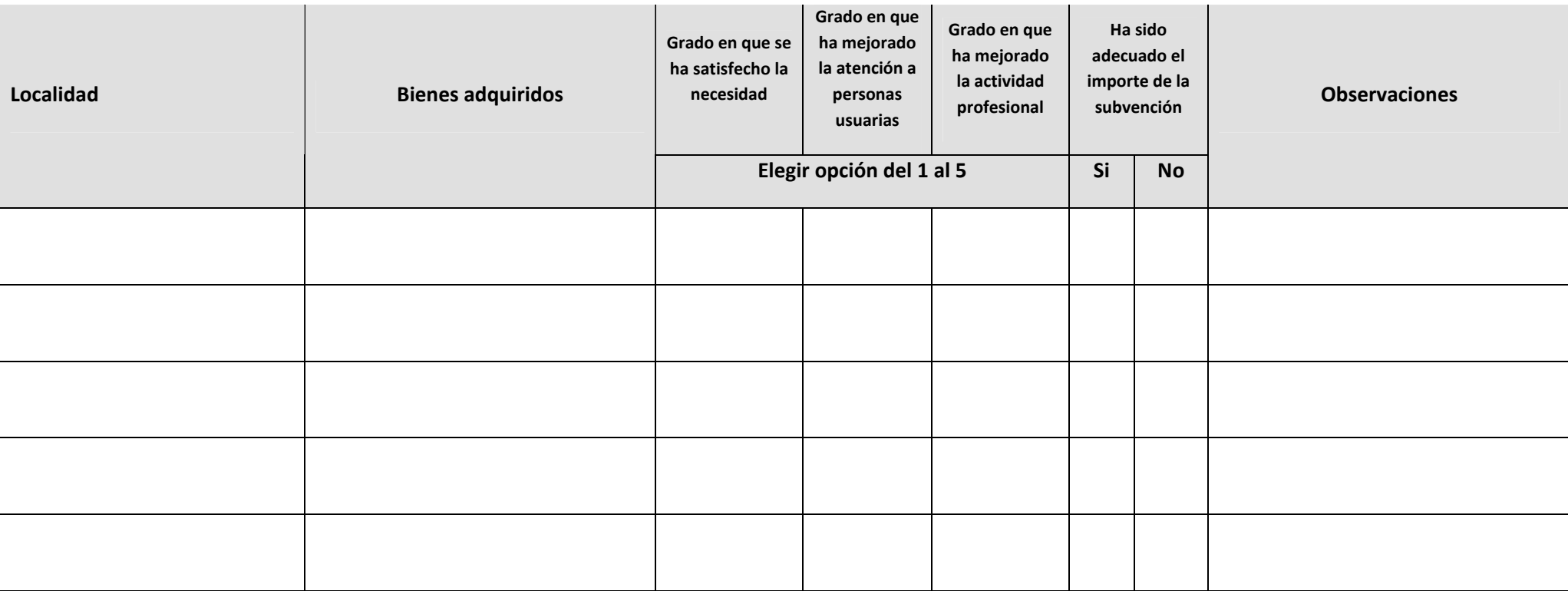

**El/la Técnico/a Responsable de la Actuación,** (Indicar puesto)